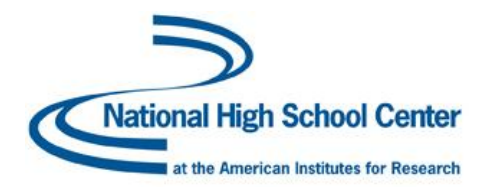

## **Transcript for Post‐Webinar Live Chat,** *Introduction to the New EWS Collator Tools*

[Early Warning System Community of Practice](http://community.betterhighschools.org/) October 10, 2012

## **Importing Data:**

**Julie Riechers**: Can I get data straight from PowerSchool, or do I first need to save it in an excel document and then copy and paste into the collator tool?

## *Response:*

**stherriault**: @Julie Riechers - We do have some users who use PowerSchool, and it is my understanding that you will need to export data and then cut and paste it into the collator tool.

**nbucka**: To piggy back on "websjust" question below-most of our schools use Aspen or similar LMS and I am sure that most schools use the same tools. Is there any plan to try and gather all the "tips" and methods people discover on particular tools to make the proce ss easier?

**lyerhot**: @nbucka: That is a great question. The EWS Community of Practice was created with the hope that all users would be able to share their hints and tips to allow users to learn and share with each other. Please feel free to post or create a discussion with what you have found works best.

**nbucka**: @lyerhot: Agreed, this would be a great place to share those tips, but I haven't seen any-maybe I should try posting the question b/c the schools I work with end up working directly with the IMS vendors and I am sure those vendors are sick and tired of the same questions over and over...

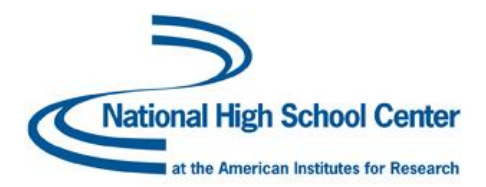

## **Starting a Pilot:**

**mhickman**: If a school is interested in trying a pilot, should they simply follow the Tech Manual step-by-step, or is there a "quick start guide"?

**stherriault**: @mhickman: It is a great idea to do a pilot. The tool is user friendly, but I suggest using the National High School Center's EWS Implementation guide to support your efforts. It is available on the National High School Center webpage: [www.betterhighschools.org/ews.asp](http://www.betterhighschools.org/ews.asp)

**mhickman**: I have read the implementation guide, which is great general guidance when considering starting an EWS system. The quick start guide I am asking about would be to quickly set up the tool and get a pilot group going.

**stherriault**: @mhickman: No, there really isn't a quick start guide. If you've read the implementation guide, I suggest loading the tool and starting to look at reports. The technical manual can be used as a reference, and there are some resources on the website that can help. For example, there are source file templates for preparing data for import, and of course the collator tool.

**nbucka**: On the topic of pilots, I always encourage schools to begin small to keep it manageable until processes are down-one team at a middle level, 9th grade in hs...does anyone have any other innovative ideas for pilots?

**stherriault**: @those interested in piloting EWS: I agree with Nbucka. I've seen schools use a single grade or a cohort within a single grade. Or, you could look at a group of students from last year. Last, it always helps to put together a team that is interested in addressing student needs and working with data.

**lyerhot**: @those interested in piloting EWS: I worked with a pilot in Kansas that, before they had the schools import current data, they uploaded the previous year's data. This way, the schools were able to get used to using the Tools and also get a picture of the level of need required in their schools.

**stherriault**: @mhickman: Please let us know if you have any questions as you embark on your pilot: [ews@betterhighschools.org](mailto:ews@betterhighschools.org)

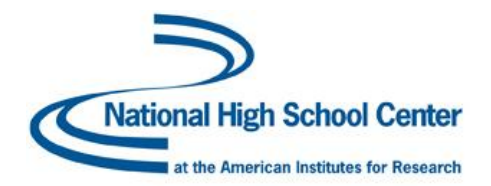

**mhickman**: I sure will. Just want you to know that your tool received high praise from the Spokane School District here in WA State during a recent presentation they gave on their dropout prevention/intervention efforts.

**lyerhot**: @mhickman: Thanks so much for sharing! I had actually spoken to someone from Spokane at the beginning of the previous school year about setting up the tools. They are doing some really interesting, exciting things!